Image: Contract in the image: Contract in the image: Contrac

PASSWORD: Initials + Birth Month & Date Ex: John Smith, born Aug 7 = js0807

DISTRICT COMPUTER

USERNAME: Initials + Student ID# PASSWORD: Initials + Birth Month & Date Ex: John Smith, born Aug 7 = js0807 HIGH SCHOOLERS WILL BE PROMPTED TO CREATE A CUSTOM PASSWORD

# **GOOGLE PRODUCTS**

USERNAME: Initials + Student ID# + @stu.lansingschools.net PASSWORD: Initials + Birth Month & Date Ex: John Smith, born Aug 7 = js0807

## **OFFICE 365 EMAIL**

USERNAME: Initials + Student ID# + @stu.lansingschools.net PASSWORD: Initials + Birth Month & Date + @LSD Ex: John Smith, born Aug 7 = js0807@LSD

### **STUDENTVUE**

USERNAME: Initials + Student ID# PASSWORD: Initials + Birth Month & Date Ex: John Smith, born Aug 7 = js0807

### THINK CENTRAL

USERNAME: Initials + Student ID# PASSWORD: LAN123 but in all lowercase

## **MY HRW**

USERNAME: Initials + Student ID# PASSWORD: LAN123 but in all lowercase

## AIMSWEB+

USERNAME: Initials + Student ID# PASSWORD: LAN123 but in all lowercase

WE ARE HERE FOR YOU!

LANSINGSCHOOLS.NET

X

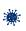

×

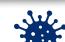

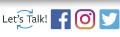

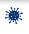